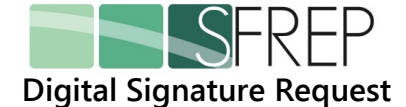

Appraiser's Name (printed): \_\_\_\_\_\_\_\_\_\_\_\_\_\_\_\_\_\_\_\_\_\_\_\_\_\_

Customer ID: \_\_\_\_\_\_\_\_\_\_\_\_\_\_\_\_

- 1. Print one page for each appraiser, and ensure your signatures/seals don't touch the boxes.
- 2. Sign your name once in each Signature box in **black** ink.
- 3. If you have a state seal, stamp it once in each Seal box.
- 4. Scan the page as a color JPG image file (**not** a PDF or TIF) at 200 DPI.
- 5. Email the scan to **tech@sfrep.com** with "Digital Signature Request" as the subject.

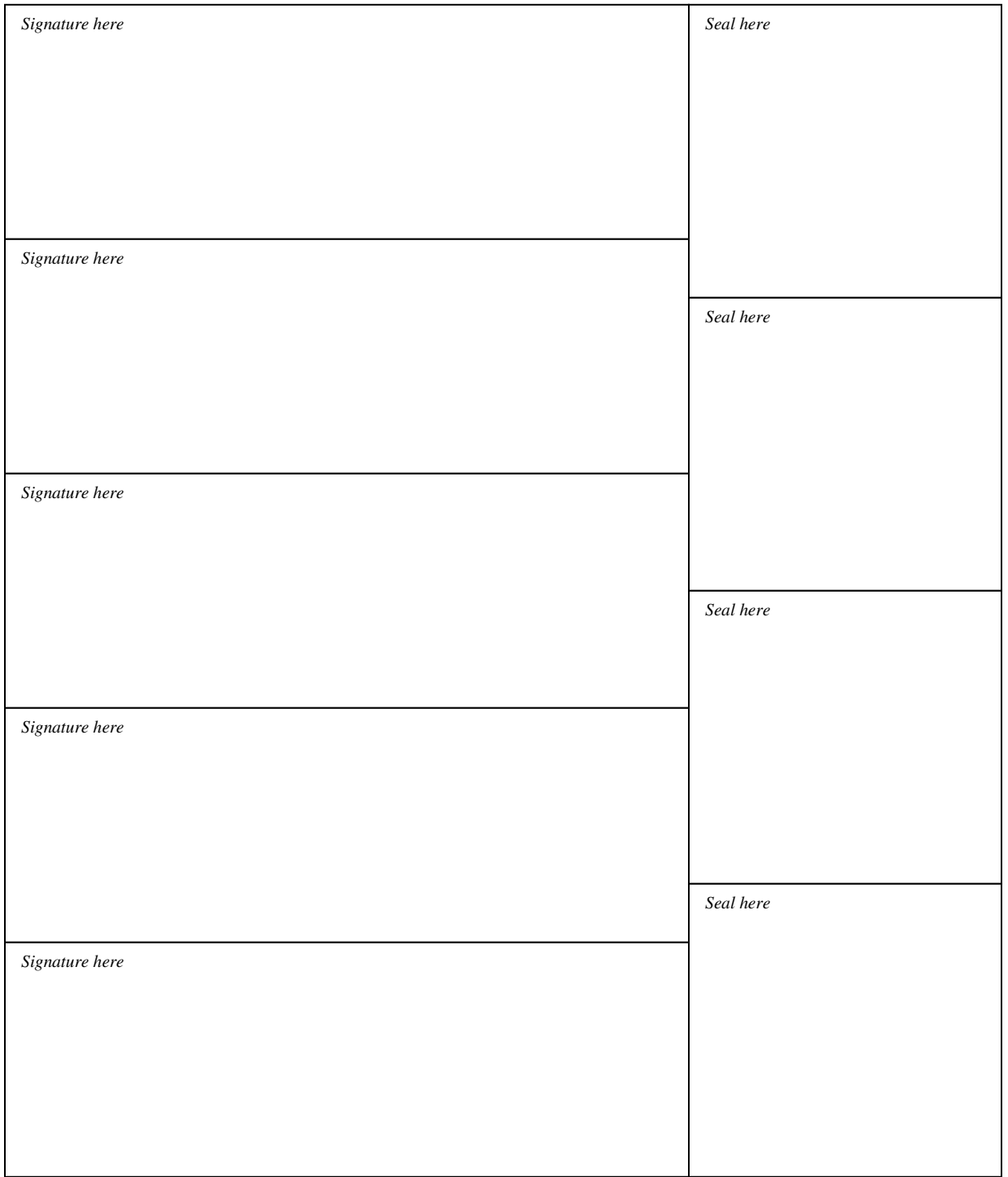